# **Geração do Arquivo para SCI/Boa Vista (CCCCS030)**

Esta documentação é válida para todas as versões do Consistem ERP.

## **Pré-Requisitos**

Não há.

### **Acesso**

Módulo: Financeiro - Contas a Receber

Grupo: Geração do Arquivo para a SCI

## **Visão Geral**

O objetivo deste programa é informar os parâmetros para a geração do movimento em arquivo.

#### Importante

O sistema **não considera** para negativação de títulos que foram endossados no programa [Substituição de Títulos por Títulos de Endosso \(CCCTEN100\).](https://centraldeajuda.consistem.com.br/pages/viewpage.action?pageId=86979762)

O sistema **considera** para negativação os títulos na situação endossado ou baixa parcial que estejam com a data de vencimento menor que a data da geração dos dados.

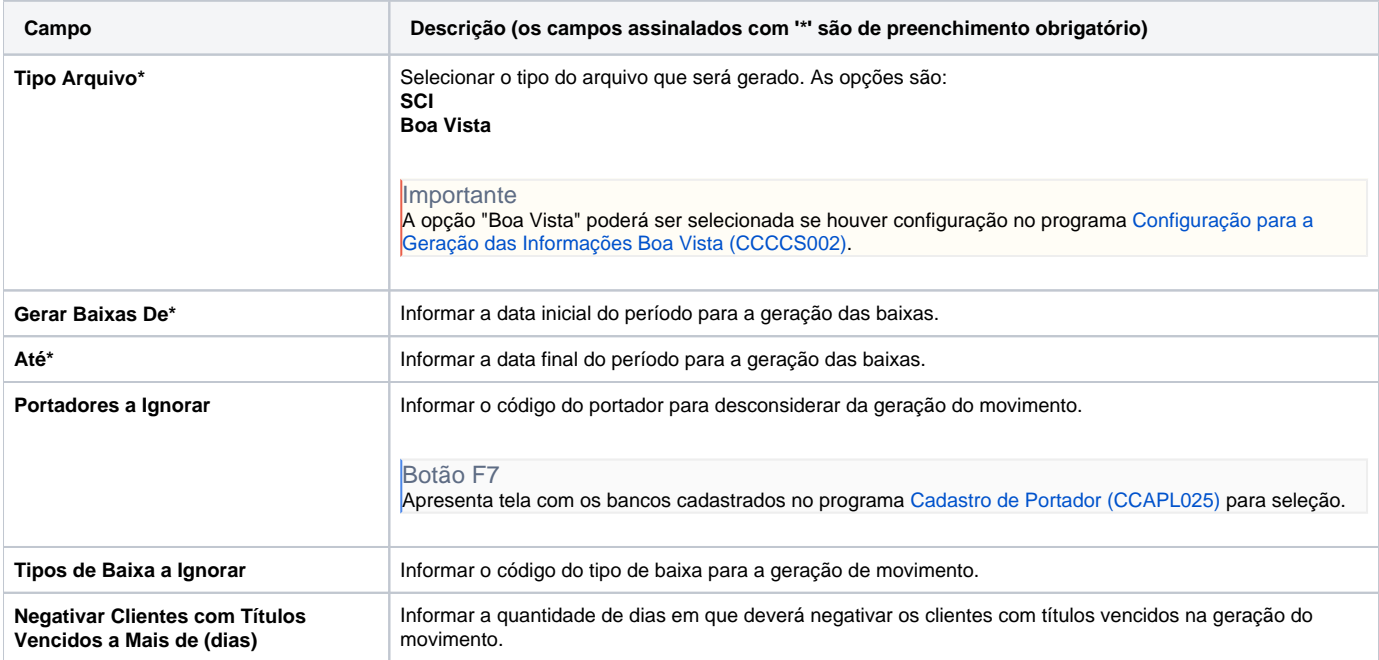

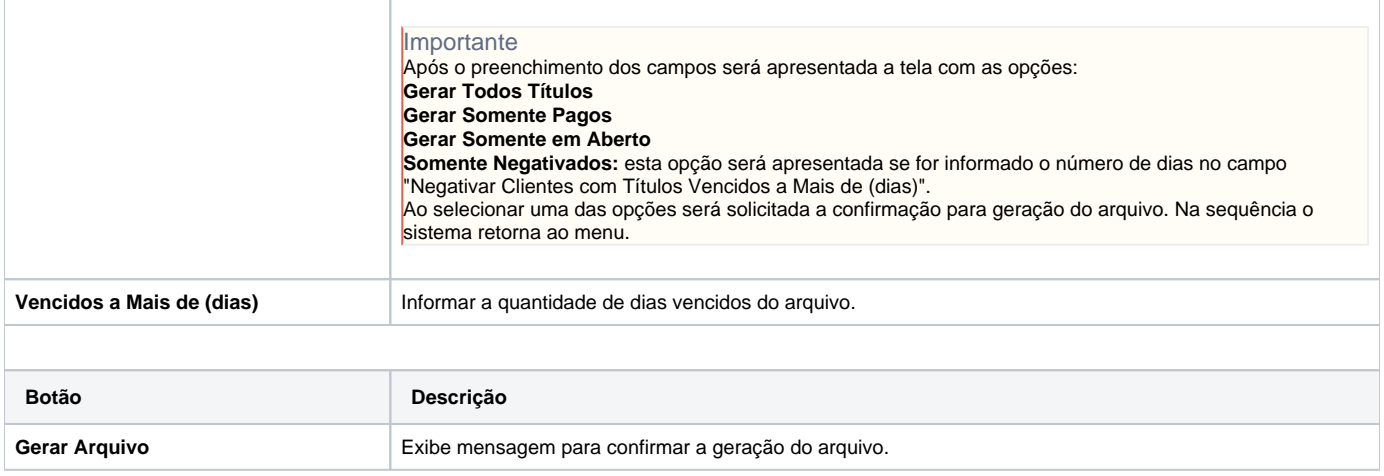

#### Atenção

As descrições das principais funcionalidades do sistema estão disponíveis na documentação do [Consistem ERP Componentes.](http://centraldeajuda.consistem.com.br/pages/viewpage.action?pageId=56295436) A utilização incorreta deste programa pode ocasionar problemas no funcionamento do sistema e nas integrações entre módulos.

Exportar PDF

Esse conteúdo foi útil?

Sim Não